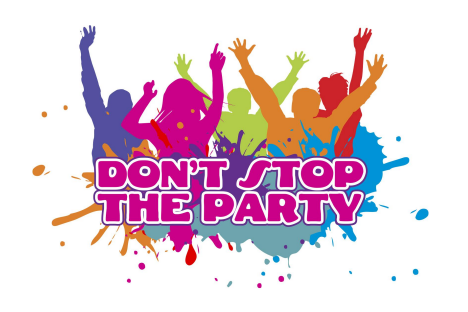

## **PAR CAN LIGHT INSTRUCTIONS**

- $\rightarrow$  Ensure power cable is plugged into light and then plug into standard power
	- ◆ The light will flash quickly and go to the last selected mode

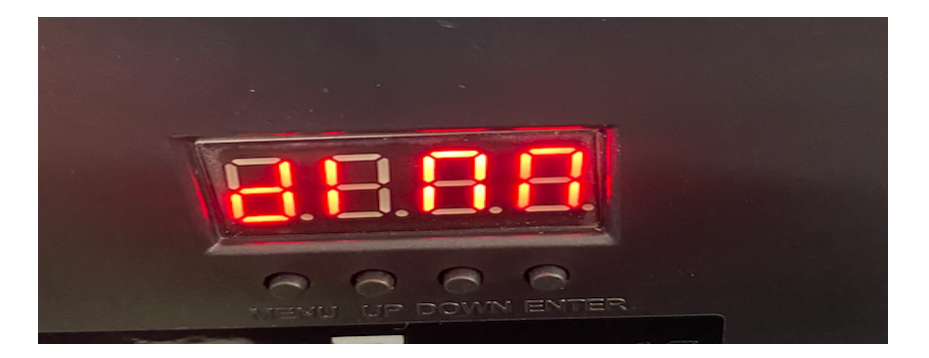

→ Use the MENU button to scroll through mode options (note that "STAT" is the most

popular - simply select a colour):

- ◆ ADDR DMX mode
- ◆ STAT STATIC colours
- ◆ AUTO AUTO colours
- ◆ SPEE AUTO/SPEED adjustment
- ◆ STRO STROBE rate (0 for no strobe, 1-9 for strobe rate)
- ◆ DIMM Dimmer adjustments
- $\rightarrow$  Once you've identified the mode you want to use, press ENTER then use the

UP/DOWN buttons to make any adjustments

◆ EG. For STATIC red colour - press MENU until you reach STAT > press ENTER > press UP/DOWN until the light goes red